## TUTO 15 : SITES POUR CREER DES BD

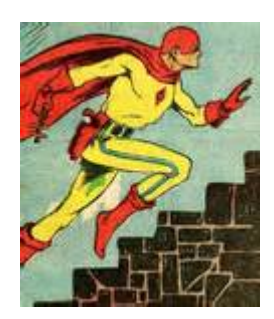

## 1. le site internet PIXTON : il permet de créer des BD

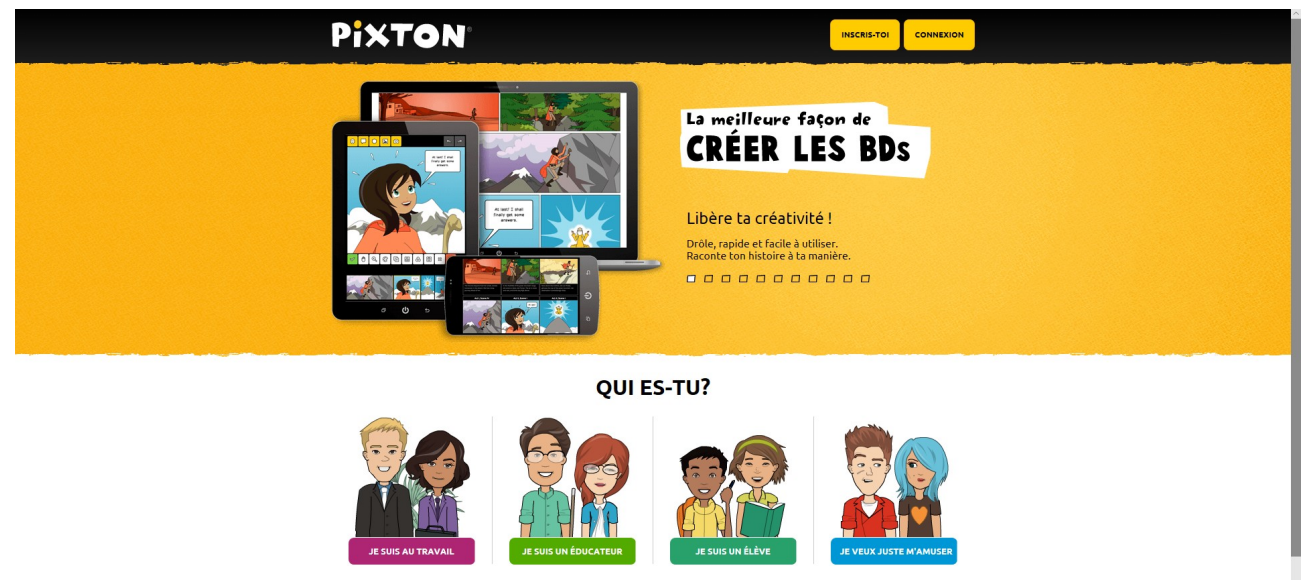

**ME** 

2. le site toondoo.com

## 3. le site Garfield.com/comiccreator

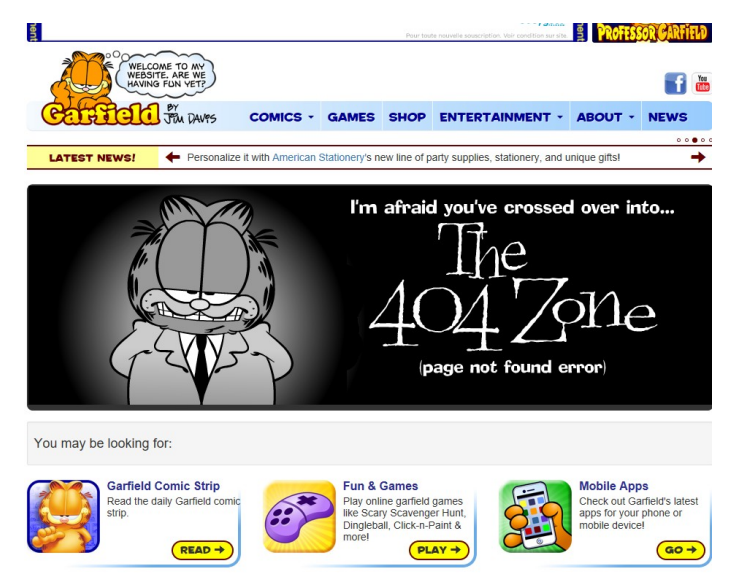

MR ZERRIFI-créateur du tutoriel